#### **Programming Proverbs**

- 20. ''Provide good documentation.''  $\mathcal{L}^{\text{max}}_{\text{max}}$
- Henry F. Ledgard, ''Programming Proverbs: Principles of Good  $\mathcal{L}^{\text{max}}$ Programming with Numerous Examples to Improve Programming Style and Proficiency'', (Hayden Computer Programming Series), Hayden Book Company, 1st edition, ISBN-13: 978-0810455221, December 1975.

#### **Collision response references**

- Ian Millington, "Game Physics Engine Development", 2nd Edition,  $\mathcal{L}^{\text{max}}_{\text{max}}$ Morgan Kaufmann, 2010
- David M Bourg, "Physics for Game Developers", O'Reilly Media,  $\mathcal{L}^{\text{max}}$ November 2001
- André LaMothe, "Tricks of the Windows Game Programming Gurus:  $\mathcal{L}^{\mathcal{L}}$ Fundamentals of 2d and 3d Game Programming", Sams; 2 edition, June 2002, ISBN-10: 0672323699, ISBN-13: 978-0672323690

- is actually very easy, if we already have implemented:  $\mathcal{L}_{\mathrm{max}}$
- circle circle collision detection  $\mathcal{L}(\mathcal{A})$
- circle line collision detection $\mathcal{L}^{\text{max}}$

consider the following diagram:  $\mathcal{L}(\mathcal{A})$ 

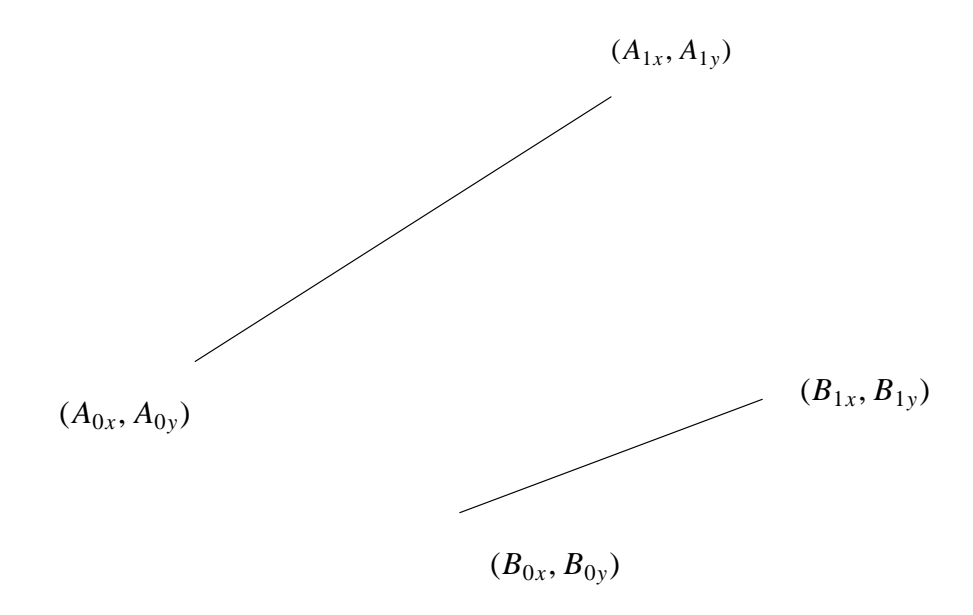

each line has a velocity and acceleration vector $\mathcal{L}_{\mathrm{max}}$ 

- to find the time of next collision, we ask the following questions:  $\mathcal{L}^{\text{max}}$
- what is the smallest value of time  $t \geq 0$  for the next collision of a circle  $\sim 10$ of radius 0 at
	- $(A_{0x}, A_{0y})$  crossing line B **College**
	- $(A_{1x}, A_{1y})$  crossing line B п
	- $(B_{0x}, B_{0y})$  crossing line A  $\mathcal{L}^{\mathcal{L}}$
	- $(B_{1x}, B_{1y})$  crossing line A **I**
- thankfully we use the circle line algorithm described before  $\mathcal{L}^{\text{max}}_{\text{max}}$ 
	- which in turn uses the circle circle solution **Tara**

#### **Game engine structure**

- there are many components to a game engine: (non exclusive  $\mathcal{L}^{\text{max}}$ taxonomy)
	- collision detection **Tale**
	- motion of objects  $\mathcal{L}_{\mathcal{A}}$
	- contact resolution  $\mathcal{L}^{\mathcal{L}}$
	- handling forces: gravity, friction  $\mathbb{R}^n$
	- handling momentum: impacts, collision response  $\Box$
	- managing different objects: springs, rigid objects $\blacksquare$

### **Game engine structure**

- there are also different high level techniques  $\mathcal{L}^{\text{max}}_{\text{max}}$ 
	- frame based physics **I**
	- event based physics  $\mathcal{L}_{\mathcal{A}}$
- most games use frame based physics  $\mathcal{L}^{\text{max}}$ 
	- we have concentrated on event based (collision prediction) П
- both have advantages and disadvantages $\sim 10$

#### **Event based**

- as long as we can compute the time of the next event  $\mathcal{L}^{\text{max}}_{\text{max}}$ 
	- then we only need to alter the state (game) when an event occurs  $\overline{\phantom{a}}$
	- principle of discrete event simulation  $\mathcal{L}_{\mathcal{A}}$
	- can be highly efficient, and accurate  $\mathcal{L}^{\mathcal{L}}$
	- the correct solution for modelling a game of snooker for example **I**
- not good for implementing Rage! **The Co** 
	- as the Mathematics would become highly complex $\Box$

### **Event based**

event loop is very simple, here is the loop found in c/twoDsim.c  $\mathcal{L}^{\text{max}}_{\text{max}}$ 

```
addEvent(0.0, drawFrameEvent);
addNextCollisionEvent;
while (s<t)
   {
      dt = doNextEvent();
      s = s + dt;}
updatePhysics(currentTime-lastCollisionTime);
lastCollisionTime = currentTime;
```
#### **Collision response**

- PGE implements six collision categories  $\mathcal{L}^{\text{max}}_{\text{max}}$ 
	- moving circle hitting a fixed circle  $\mathbb{R}^n$
	- moving circle hitting a moving circle  $\mathcal{L}_{\mathcal{A}}$
	- moving circle hitting a fixed line  $\mathcal{L}_{\mathcal{A}}$
	- moving circle hitting moving line (polygon) **I**
	- moving polygon hitting fixed polygon collision  $\mathcal{L}_{\mathcal{A}}$
	- moving polygon hitting moving polygon collision  $\Box$
- still to do are:  $\mathcal{L}^{\text{max}}$ 
	- rotating polygon collision prediction**Tale**

#### **Collision response**

- worth noting that implementing an event based system makes it easier **Contract** to categorise the above
	- we recall that line on line collision builds upon line on circle and ш circle on circle
	- likewise if we remember this information, we can sometimes call  $\mathcal{L}^{\mathcal{L}}$ the simpler collision response routines
- for example if a circle hits a fixed polygon corner  $\mathcal{L}^{\text{max}}$ 
	- then we call circle hitting fixed circle of radius zero $\mathbb{R}^n$

# **Response for a moving circle hitting a fixed circle**

- movable is an circle Object  $\mathcal{L}(\mathcal{A})$
- center is a coordinate which has been hit  $\mathcal{O}(\mathbb{R}^d)$
- following code uses linear kinetic energy equation  $\mathcal{L}^{\text{max}}_{\text{max}}$

$$
KE_{linear} = \frac{mv^2}{2}
$$

and energy is conserved:  $\mathcal{L}^{\text{max}}$ 

$$
m_1v_1^2 + m_2v_2^2 = m_1v_3^2 + m_2v_4^2
$$

### **Response for a moving circle hitting a fixed circle**

```
/* calculate normal collision value */
c.x = movable->c.pos.x - center.x ;
c.y = movable->c.pos.y - center.y;r = sqrt(c.x*c.x+c.y*c.y) ;
normalCollision.x = c.x/r;
normalCollision.y = c.y/r;
relativeVelocity.x = movable->vx ;
relativeVelocity.y = movable->vy ;
```
# **Response for a moving circle hitting a fixed circle**

 $\mathcal{L}^{\text{max}}_{\text{max}}$ 

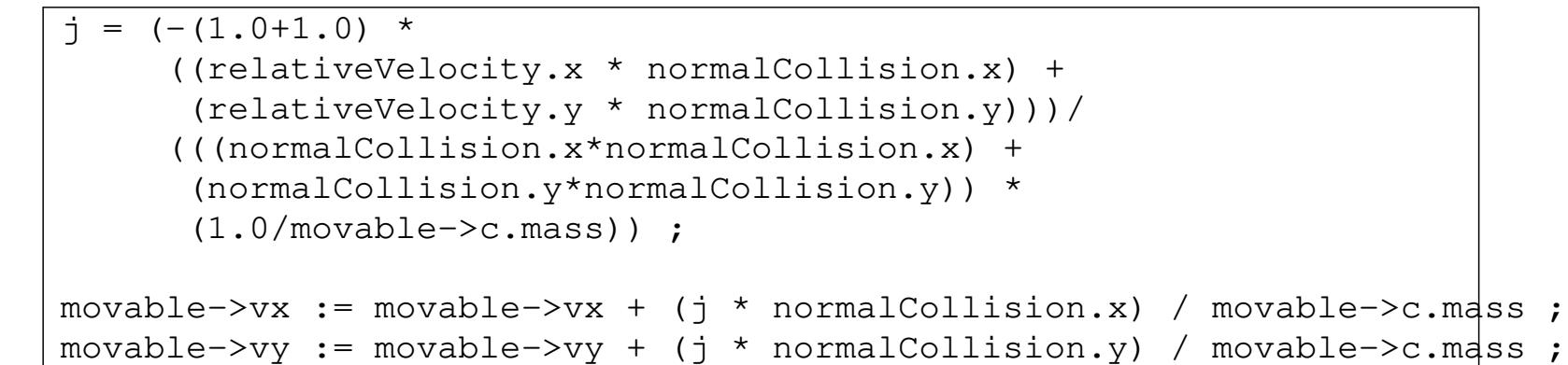

#### **Response for a moving circle hitting a moving circle**

- iptr and jptr are both circles moving and have just collided  $\mathcal{L}^{\text{max}}_{\text{max}}$
- very similar code **Contract**
- David M Bourg, "Physics for Game Developers", O'Reilly Media, **College** November 2001 see p90-97
- in both previous and next code  $\overrightarrow{\cdot}$  is the impulse of the collision  $\mathcal{L}^{\text{max}}_{\text{max}}$

### **Response for a moving circle hitting a moving circle**

```
/* calculate normal collision value */
c.x = iptr->c.pos.x - jptr->c.pos.x ;c.y = \text{intr}>\text{c.pos}.y - \text{jptr}>\text{c.pos}.y;r = sqrt(c.x*c.x+c.y*c.y) ;
normalCollision.x = c.x/r;
normalCollision.y = c.y/r;
relativeVelocity.x = iptr->vx - jptr->vx ;
relativeVelocity.y = iptr->vy - jptr->vy ;
```
#### **Response for a moving circle hitting a moving circle**

```
\dot{\tau} = (- (1.0 + 1.0) *
      ((relativeVelocity.x * normalCollision.x) +
       (relativeVelocity.y * normalCollision.y)))/
     (((normalCollision.x*normalCollision.x) +
       (normalCollision.y*normalCollision.y)) *
      (1.0/iptr->c.mass + 1.0/iptr->c.mass)) ;
iptr->vx = iptr->vx + (j * normalCollision.x) / iptr->c.mass ;iptr\rightarrow vy = iptr\rightarrow vy + (j * normalCollision.y) / iptr\rightarrow c \cdot mass;
jptr\rightarrow vx = jptr\rightarrow vx - (j * normalCollision.x) / jptr\rightarrow c.mass ;jptr\rightarrow vy = jptr\rightarrow vy - (j * normalCollision.y) / jptr\rightarrow c.mass ;
```
#### **Circle colliding against fixed edge**

 $cPtx$  is the circle object p1 and p2 are the coordinate pairs of the edge  $\mathcal{L}_{\text{max}}$ 

```
/* firstly we need to find the normal to the line */sortLine(p1, p2) ; /* p1 is left of p2, or lower than p2 */
/* create the vector p1 \rightarrow p2 */
v1 = subCoord(p2, p1);
perpendiculars(v1, n1, n2) ;
/* use n1 */n1 = normaliseCoord(n1) ;
vel = initCoord(cPtr->vx, cPtr->vy) ;
vel = addCoord(scaleCoord(n1, -2.0 * dotProd(vel, n1)), vel) ;
cPtr->vx = vel.x;cPtr->vy = vel.y;
```
#### **Further reading**

chapter 13 in  $\mathcal{L}^{\text{max}}_{\text{max}}$ 

André LaMothe, ''Tricks of the Windows Game Programming Gurus:  $\mathcal{L}^{\text{max}}$ Fundamentals of 2d and 3d Game Programming'', Sams; 2 edition, June 2002, ISBN-10: 0672323699, ISBN-13: 978-0672323690

pages 90-97 of  $\mathcal{L}^{\text{max}}$ 

David M Bourg, ''Physics for Game Developers'', O'Reilly Media,  $\sim 10$ November 2001